## **Von der mittleren zur lokalen Änderung**

## **4.3 Raupe 2**

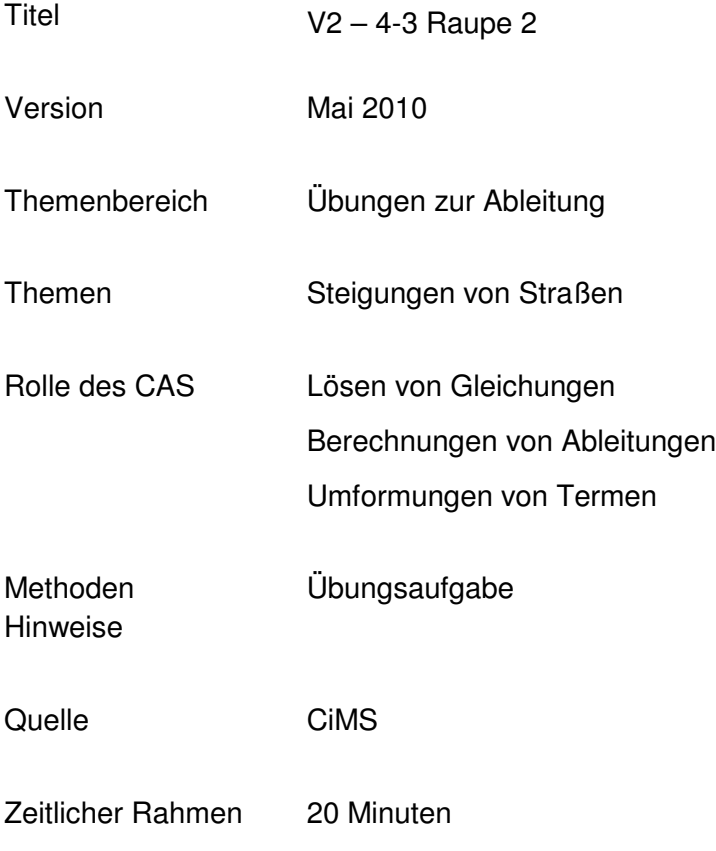

## **Von der mittleren zur lokalen Änderung**

Ein Raupenfahrzeug soll Material über die Deichanlage mit dem abgebildeten Profil transportieren.

Gehen Sie fürden rechnerischen Teil der Aufgabe davon aus, dass sich das Profil als Graph einer ganzrationalen Funktion darstellen lässt.

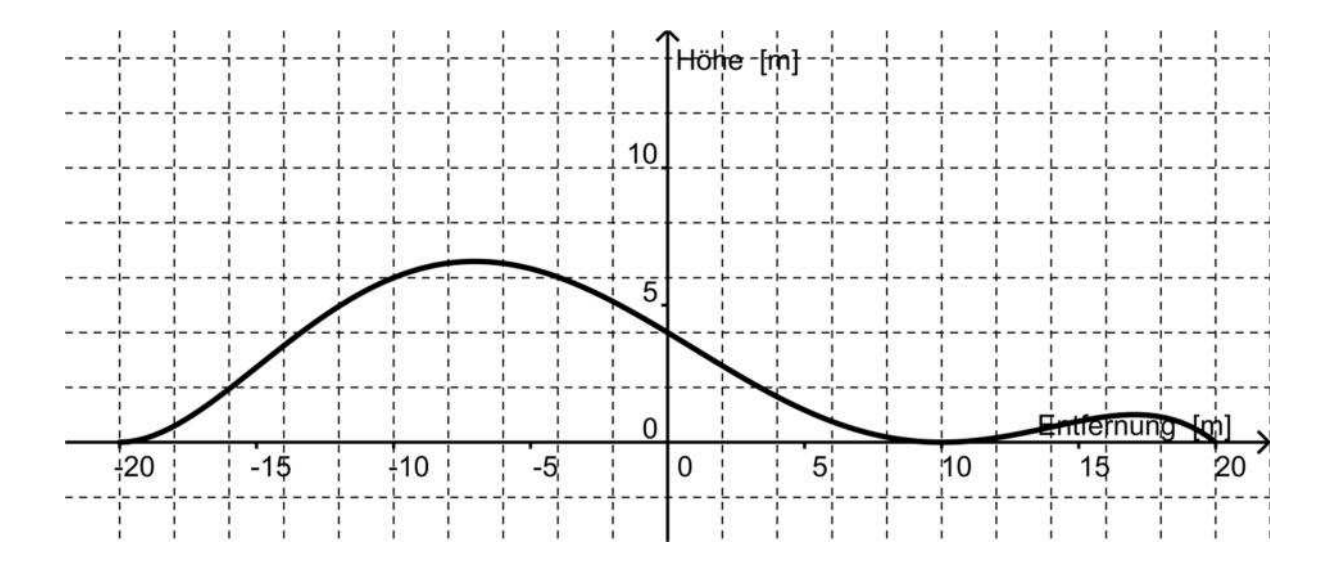

- a. Kennzeichnen Sie die Stellen mit den größten Steigungen. Lösen Sie die Aufgabe zuerst grafisch und dann rechnerisch.
- b. Klären Sie, ob eine Raupe mit einer Steigfähigkeit von 75 % (hinauf wie hinunter) diese Aufgabe bewältigen kann. Lösen Sie die Aufgabe zuerst grafisch und dann rechnerisch. Erläutern Sie Ihre Vorgehensweise.
- c. Untersuchen Sie gegebenenfalls, welche Steigfähigkeit mindestens erforderlich ist.

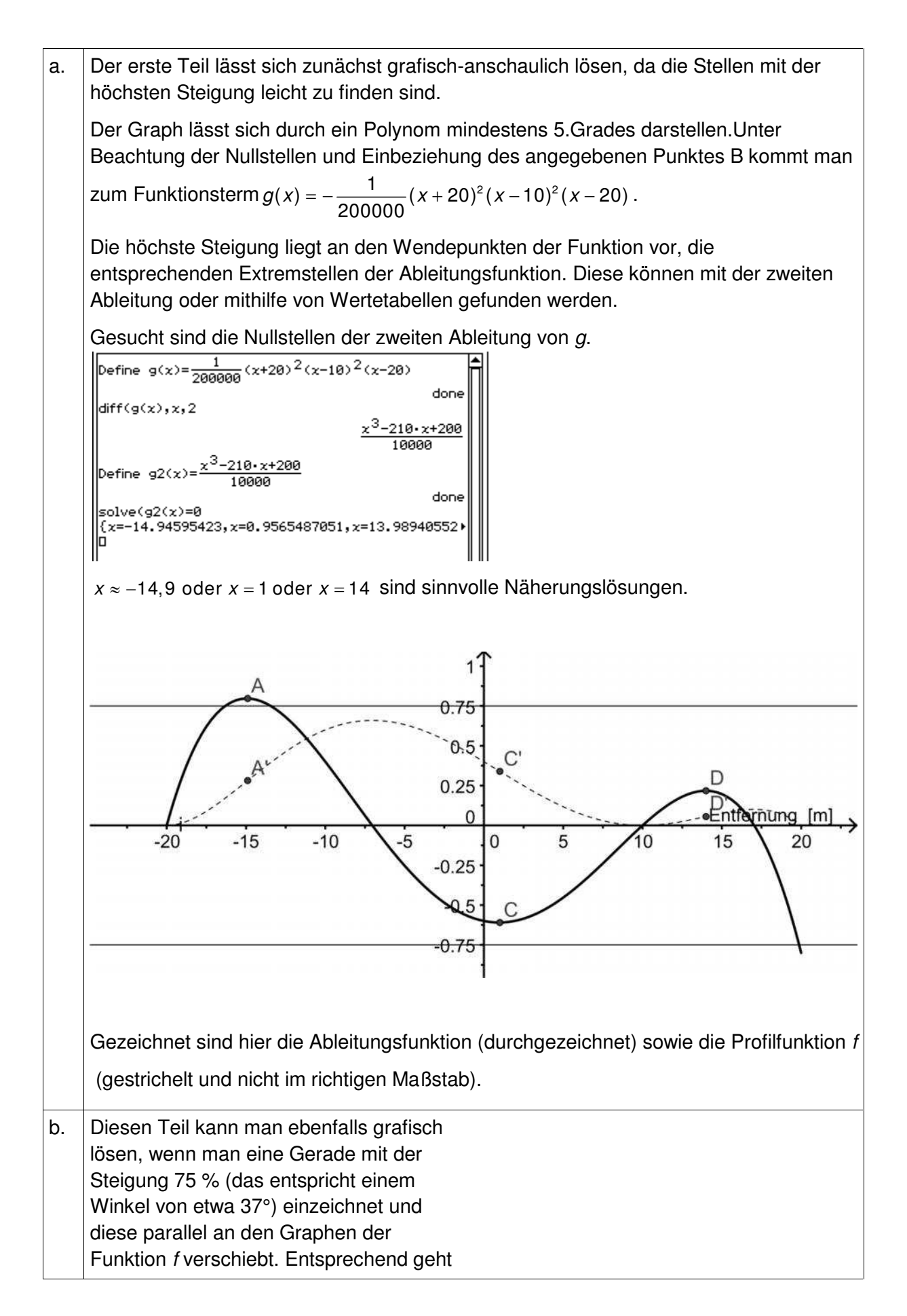

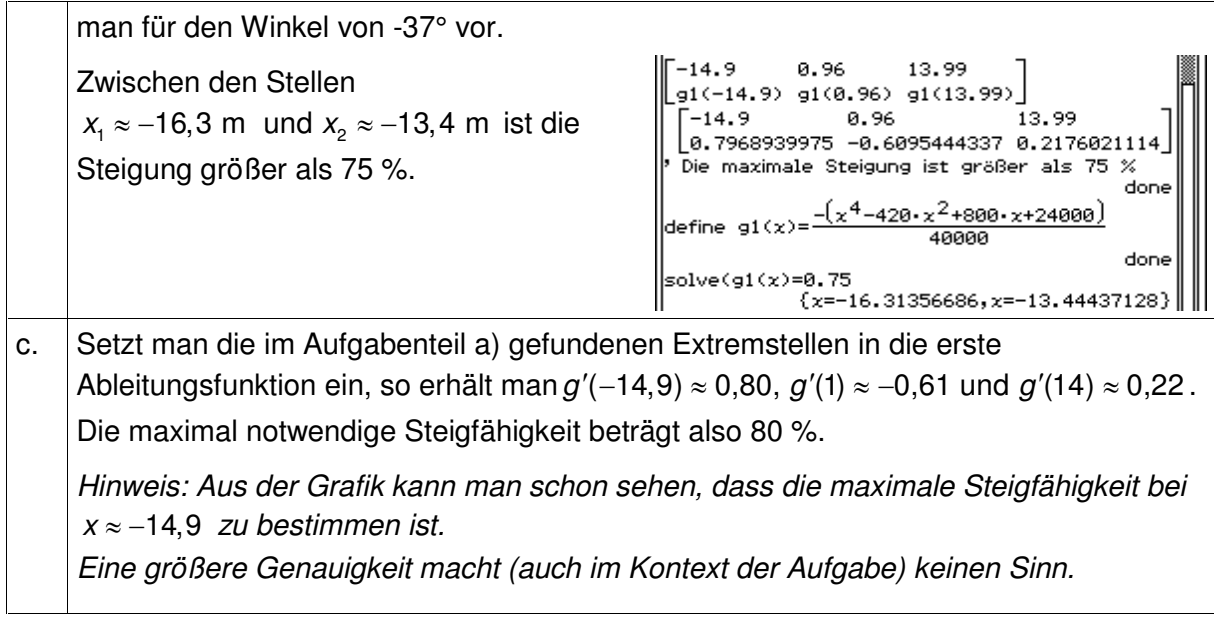